## *Thoughtful Solutions Creatively Implemented and Communicated* http://www.thoughtful-solutions.info/

# **Basic Solaris Commands Quick Reference Card**

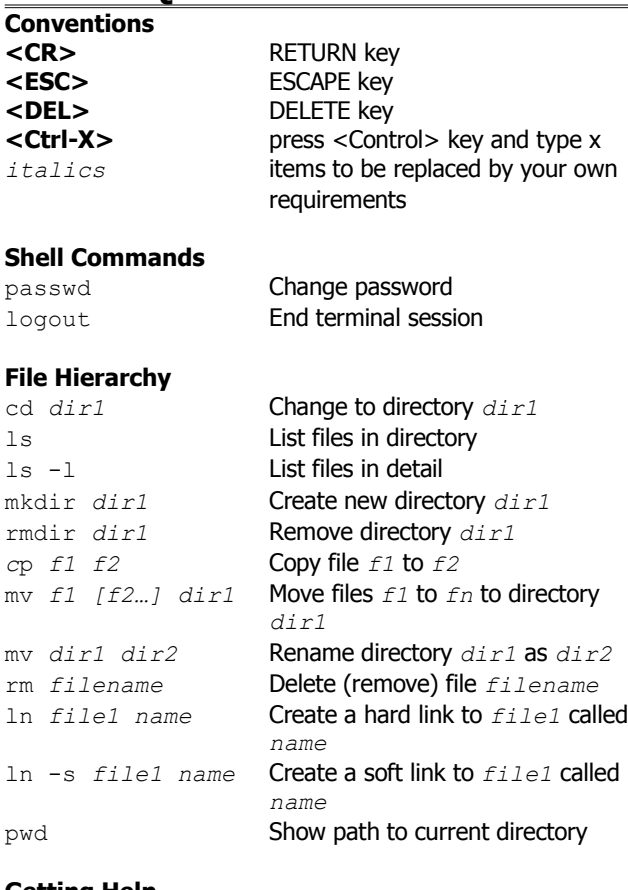

## **Getting Help**

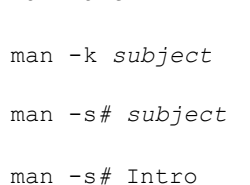

## man *name* Show man page for command <sup>n</sup>*ame* Show man pages relating to *subject* Show man page relating to *subjec*t in section number *#* Show introductory man page for section *#*

EOF

## **File types and Listing**

file *filename* Classify the file strings *filename* Show any ASCII strings in a file cat *filename* Display contents of file to STDOUT more *filename* Display contents of file one screenful at a time head *filename* Display first 10 lines of file head -*n filename* Display first *n* lines of file tail *filename* Display last 10 lines of file tail *-n filename* Display last *n* lines of file tail -f *filename* Recursively display last 10 lines of file cut Extract character or fields from text wc *filename* Count lines, words and characters in file diff *f1 f2* Find differences between two files diff3 *f1 f2 f3* Find differences between 3 files sort *filename* Sort file alphabetically by first letter uniq Report or filter out repeated lines **Redirection**

## STDIN Standard Input, typically the keyboard STDOUT Standard Output, typically the screen STDERR Standard Error, where errors are sent. Typically the screen *comm* > *file* **Output of** comm **creates** file *comm* < *file* Contents of file used as input to comm *comm* 2> *filename* Error messages from comm sent to file *comm* >> *filename* Output from comm appended to file cat *file* <<EOF Create a document called *file* data... **containing** data *comm1* | *comm2* Output from comm1 used as input to comm2 mkfifo *name* Create a named pipe called *name* mknod *name* p Create a named pipe called *name*

## **File Security**

chmod *mode filename*

Change security settings on file

chown *user* [:*group*] *filename*

Change owner [and owning group] of

#### file

chgrp *group filename*

Change owning group of file umask *mode* Set default creation permissions

#### **Symbolic modes**

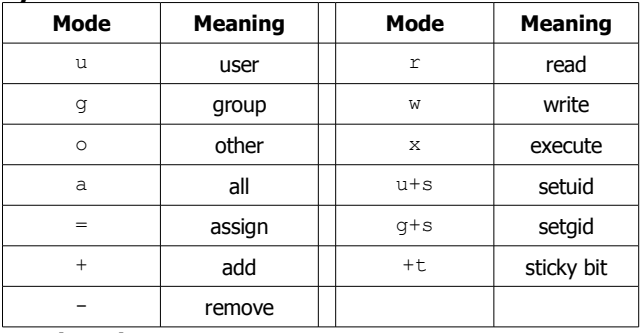

#### **Octal modes**

Base directory mode is 777. Base file mode is 666

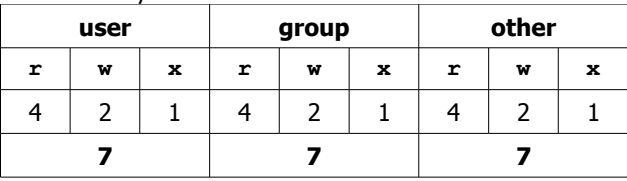

### **Shell Wildcards**

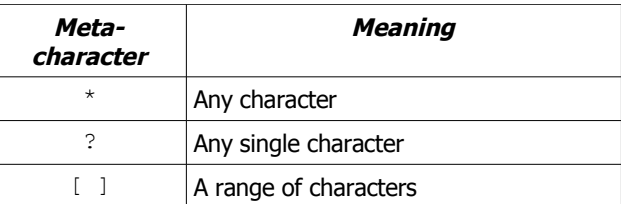

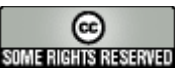

This work is licensed under the Creative Commons Attribution-ShareAlike License. To view a copy of this license, visit http://creativecommons.org/licenses/by-sa/2.0/

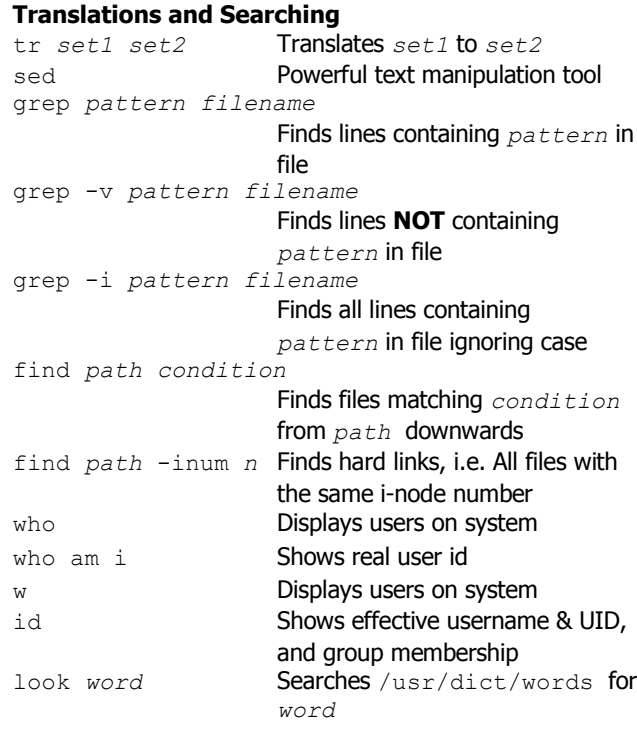

#### **Regular Expressions**

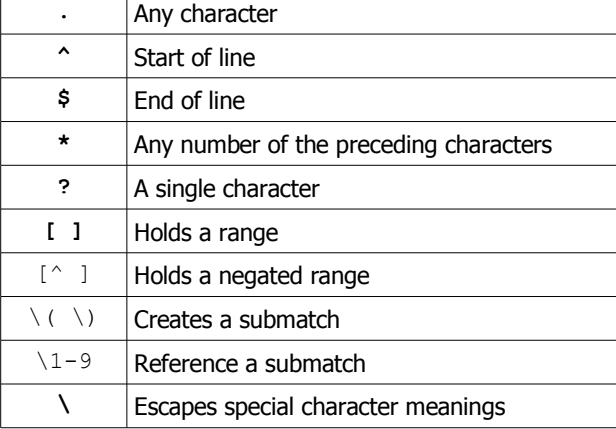

### **Networking**

telnet *hostname* [*port*] Connects to host and opens a shell. Optionally on specified port. ftp *hostname* Connects to a remote host to transfer files ssh *hostname* [*command* ] Makes a secure connection to host and opens a shell. **Processes and Process Control** ps Displays processes running on a host prstat Displays iterating list of processes by CPU usage *command* & Run *command* in background jobs Print list of jobs fg [%*n*] Resume foreground job *n* bg [%*n*] Resume background job *n* stop %*n* Suspend background job *n* kill [%*n*] Kill job *n* **<Ctrl-c>** Interrupt process **<Ctrl-z>** Suspend current process kill *n* Kill process *n* kill -9 *n* Terminate process *n* **<Ctrl-s>** Stop screen scrolling **<Ctrl-q>** Resume screen output sleep *n* Sleep for *n* seconds

#### **Shells and Variables**

*variable*=*value* Create local variable *variable* with value *value* export *variable* Make *variable* an environmental variable unset *variable* Remove environment variable set Show local variables env **Show environmental variables** alias *name1 name2* Create command alias alias Show command aliases unalias *name1* Remove command alias *name1* history **Display recent commands** ! *n* Submit recent command *n* set -o vi **Recall commands, edit and re**execute using vi commands

set -o emacs Recall commands, edit and re-execute using emacs commands

#### **Shell Initialization**

**/etc/profile (\$HOME/.profile)**

sh, bash, ksh system wide (per user) init (system wide init has no effect in CDE environment). **/etc/.login (\$HOME/.login)** csh, tcsh system wide (per user) init (system wide init has no effect in CDE environment).

## **\$HOME/.cshrc**

per user csh, tcsh init (order: /etc/.login  $\rightarrow$  \$HOME/.cshrc  $\rightarrow$  \$HOME/.login) **\$HOME/.kshrc** per user ksh init (order: /etc/profile  $\rightarrow$  \$HOME/.profile  $\rightarrow$  \$HOME/.kshrc)

## **\$HOME/.bashrc**

per user bash init (order: /etc/profile → \$HOME/.profile → \$HOME/.bashrc)

#### **Shell Programming**

#!*path/to/shell* 'sh-bang' is a special string which indicates that the path following contains the location of the command to run the script

#### **Flow Control**

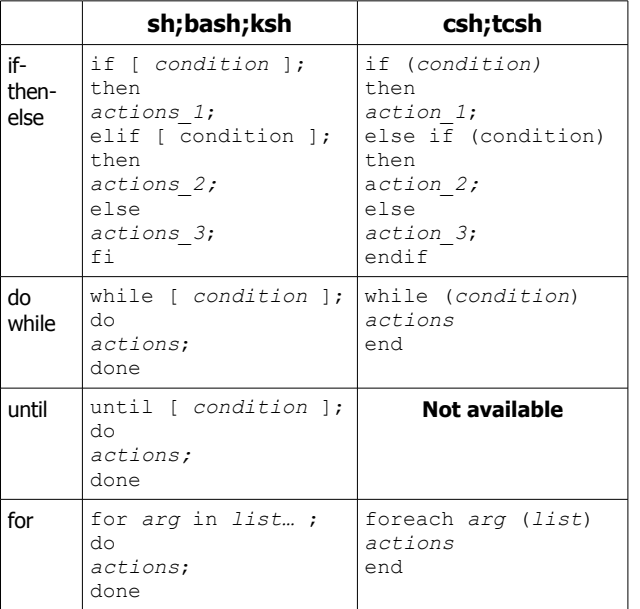